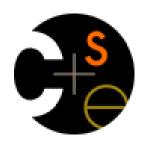

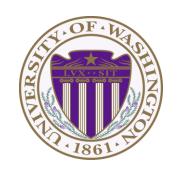

### CSE341: Programming Languages

Lecture 20
Blocks & Procs;
Inheritance & Overriding

Dan Grossman Fall 2011

#### This lecture

#### Two separate topics

- Ruby's approach to almost-closures (blocks) and closures (Procs)
  - Convenient to use; unusual approach
  - Used throughout large standard library
    - Explicit loops rare
    - Instead of a loop, go find a useful iterator
- Subclasses, inheritance, and overriding
  - The essence of OOP
  - Not unlike in Java, but worth studying from PL perspective and in a more dynamic language

### **Blocks**

Blocks are probably Ruby's strangest feature compared to other PLs

- Normal: easy way to pass anonymous functions for all the reasons we have been studying
- Normal: Blocks can take 0 or more arguments
- Strange: Can send 0 or 1 block with any message send
- Strange: Callee does not have a name for the block
  - Calls it with yield, yield 42, yield (3,5), etc.
  - Can ask block\_given? but rarely used in practice (usually assume a block is given if expected, or that a block's presence is implied by other arguments)

### Examples

- Rampant use of blocks in standard library
  - Classes define iterators; don't write your own loops
  - Most of these examples happen to have 0 "regular" arguments

```
3.times { puts "hi" }
[4,6,8].each { puts "hi" }
[4,6,8].each { |x| puts x * 2 }
[4,6,8].map { |x| x * 2 }
[4,6,8].any? { |x| x > 7 } # block optional
[4,6,8].inject(foo) { |acc,elt| ... }
```

Easy to write your own methods that use blocks

```
def silly a
  (yield a) + (yield 42)
end
```

```
x.silly 5 { |b| b*2 }
```

### Blocks are "second-class"

All a method can do with a block is **yield** to it (i.e., call it)

- Can't return it, store it in an object (e.g., for a callback), etc.
- But can also turn blocks into real closures (next slide)

But one block can call another block via yield

 From example MyList class in lec20.rb (though better in Ruby to use arrays as lists than define your own)

#### First-class closures

- Implicit block arguments and yield is often sufficient
- But when you want a closure you can return, store, etc.:
  - The built-in Proc class
  - lambda method of Object takes a block and makes a Proc
    - Also can do it with "& arg", not shown here
  - Instances of Proc have a method call

```
xs.map_p
(lambda{|x| ... })
```

# Subclassing

A class definition has a <u>superclass</u> (Object if not specified)

```
class ColorPoint < Point ...
```

- The superclass affects the class definition:
  - Class inherits all method definitions from superclass
  - But class can override method definitions as desired
- Unlike Java:
  - No such thing as "inheriting fields" since all objects create instance variables by assigning to them
  - Subclassing has nothing to do with a (non-existent) type system: can still pass any object to any method

# Example (to be continued)

```
class Point
  attr reader :x, :y
  attr writer :x, :y
  def initialize(x,y)
    \mathbf{x} = \mathbf{x}
    0 \mathbf{v} = \mathbf{v}
  end
  def distFromOrigin
    # direct field access
    Math.sqrt(@x*@x
                 + (0v*(0v))
  end
  def distFromOrigin2
    # use getters
    Math.sqrt(x*x
                 + y*y)
  end
end
```

```
class ColorPoint < Point
  attr_reader :color
  attr_writer :color
  def initialize(x,y,c)
      super(x,y)
     @color = c
  end
end</pre>
```

# An object has a class

```
= Point.new(0,0)
cp = ColorPoint.new(0,0,"red")
p.class
                                 # Point
p.class.superclass
                                 # Object
                                 # ColorPoint
cp.class
cp.class.superclass
                                 # Point
cp.class.superclass.superclass
                                 # Object
                                 # true
cp.is a? Point
cp.instance of? Point
                                 # false
cp.is a? ColorPoint
                                 # true
cp.instance of? ColorPoint
                                 # true
```

- Using these methods is usually non-OOP style
  - Disallows other things that "act like a duck"
  - Nonetheless semantics is that an instance of ColorPoint
     "is a" Point but is not an "instance of" Point
  - Java's instanceof is like Ruby's is\_a?

# Why subclass

- Instead of creating ColorPoint, could add methods to Point
  - That could mess up other users and subclassers of Point

```
class Point
  attr_reader :color
  attr_writer :color
  def initialize(x,y,c="clear")
     @x = x
     @y = y
     @color = c
  end
end
```

# Why subclass

- Instead of subclassing Point, could copy/paste the methods
  - Means the same thing if you don't use methods like is\_a?
     and superclass, but of course code reuse is nice

```
class ColorPoint
  attr reader :x, :y, :color
  attr writer :x, :y, :color
  def initialize(x,y,c="clear")
  end
  def distFromOrigin
    Math.sqrt(@x*@x + @y*@y)
  end
  def distFromOrigin2
    Math.sqrt(x*x + y*y)
  end
end
```

# Why subclass

- Instead of subclassing Point, could use a Point instance variable
  - Define methods to send same message to the Point
  - Often OOP programmers overuse subclassing
  - But for ColorPoint, subclassing makes sense: less work and can use a ColorPoint wherever code expects a Point

```
class ColorPoint
  attr_reader :color
  attr_writer :color
  def initialize(x,y,c="clear")
     @pt = Point.new(x,y)
     @color = c
  end
  def x
     @pt.x
  end
  ...
end
```

# Overriding

- ThreeDPoint is more interesting than ColorPoint because it overrides distFromOrigin and distFromOrigin2
  - Gets code reuse, but highly disputable if it is appropriate to say a ThreeDPoint "is a" Point
  - Still just avoiding copy/paste

```
class ThreeDPoint < Point
  def initialize(x,y,z)
    super(x,y)
    0z = z
  end
  def distFromOrigin # distFromOrigin2 similar
    d = super
    Math.sqrt(d*d + @z*@z)
  end
end
```

#### So far...

- With examples so far, objects are not so different from closures
  - Multiple methods rather than just "call me"
  - Explicit instance variables rather than whatever is environment where function is defined
  - Inheritance avoids helper functions or code copying
  - "Simple" overriding just replaces methods
- But there is a big difference (that you learned in Java):

Overriding can make a method define in the superclass call a method in the subclass

The essential difference of OOP, studied carefully next lecture

# Example: Equivalent except constructor

```
class PolarPoint < Point</pre>
  def initialize(r,theta)
    0r = r
    @theta = theta
  end
  def x
    @r * Math.cos(@theta)
  end
  def v
    @r * Math.sin(@theta)
  end
  def distFromOrigin
    @r
  end
end
```

- Also need to define x= and y= (see lec20.rb)
- Key punchline: distFromOrigin2, defined in Point, "already works"

```
def distFromOrigin2
   Math.sqrt(x*x+y*y)
end
```

 Why: calls to self are resolved in terms of the object's class